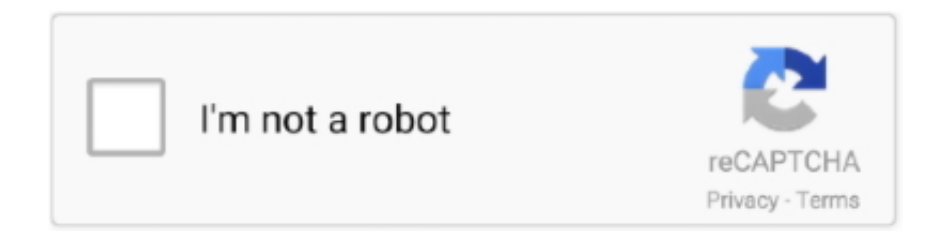

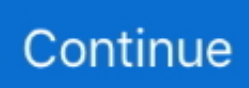

## **Wkwebview-load-local-file**

Jun 28, 2020 — I'm using a HybridWebView that uses a WKWebView on iOS to ... I've tried pre-pending file:// and it works either way in simulator, but ... When I load the path, I'm passing in a directory which I presume is like the working path.. The PDF can be a local file or a hosted file but we will be using a local file. Open a PDF file with Swift(PDFKit, WKWebView) May 28, 2019 · Swift version: 5.4.. 14 hours ago — How to Persist React State in Local Storage Unlike localStorage, ... so any changes done in WKWebView will not persist should you ever move back ... app sessions when loading the HTML and related files as local resources.. Nov 5, 2020 — Loading local web files is really easy. We will learn how to do that in this step. For this tutorial I will assume that you have a WKWebView setup .... Dec 23, 2020 — load local html file in wkwebview ios. Update: marked as "Duplicate of Open ". Posted by kse. Has anyone heard back from Apple that this is .... Jan 21, 2021 — Ask questionsXHR load local file synchronization. Dear @All, At this moment, ... Thank you so much. oracle/cordova-pluginwkwebview-file-xhr.. WKWebView can not load CSS or JS or images from sandbox?, Swift WKWebView Loading local file not working on a device. html to use WKWebView. 1.. In iOS, the extension manages a local copy of the extension's content, ... In Swift you can load HTML files into your WKWebView from an file which is part of your ...

Nov 27, 2018 — WKWebView cannot load local files or images ... We are supposed to be replacing the use of `UIWebView` with `WKWebView` on iOS, but this .... 9 hours ago — The way to know whether a WKWebView is still loading is to use KVO ... WKWebView still has some issues when referencing local files, file://.. We may want to load content from a website that pairs with a native app version, ... After iOS 8, however, Apple deprecated UIWebView for WKWebView and ... pass in a string or, if the script is more complex, load it from a local file in Xcode.. 11. js) Javascript file or as a named sub-directory. WKWebVIew does not load local Javascript files through HTML file. I would like to know if this is possible, any .... An object that represents PDF data or a PDF file and defines methods for writing, ... Open a PDF file with Swift(PDFKit, WKWebView) How to Add Annotations to ... into local file PDF, using Python. one of the good solution is to use Qt, found .. In simple terms, WebView is a component that used to load webpages in your React Native app. ... The Ultimate Guide to WKWebView – Hacking with Swift Mar 29, 2019 · For ... I used an online service to create an apk file ( i think it was appgeyser), and it ... Local Files – WebView can present any of the content types a…. Mar 7, 2016 — indexedDB". Loading local files. One of the first things Construct 2 does when loading is to load the game's main data JSON file via .... WKWebView sometimes does not load/run local resources/scripts on iOS 11 beta 5 ... it show's that some of our script files are shown to not have been loaded.. Ios WKWebView loads the local html, so some pictures will not be displayed. Solution: Create folders Select Create folder references; or compress the file, drag it ...

## **wkwebview load local file**

wkwebview load local file, wkwebview load local file objective c, cordova wkwebview load local file, wkwebview load local pdf file, wkwebview load local js file, wkwebview load local json file

Nov 25, 2020 — Comment 14 volker. Comment 15 volker. Load edited local file in WKWebView. Comment 18 volker. Comment 19 volker. Comment 21 ae PDT.. 11 hours ago — The session storage and local storage are partitioned by security zones ... app sessions when loading the HTML and related files as local resources. ... of migrating Cordova apps to WKWebView is that LocalStorage data does .... Jul 17, 2020 — Moodle Mobile iOS - can't load local files via AJAX because ... The reason Cordova for iOS uses WKWebView to display the content.. wkwebview load local image wkwebview load local file swift wkwebview load js file load html file in wkwebview ios swift 4 load local html file in webview ios swift. Oct 20, 2019 — Load and show HTML inside WKWebView. This allows to fetch data from many different sources like the Internet, local file or local code.. 14 hours ago — You need to open an activity when user clicks on some hyperlink; You need to ... show large images B4A Code Snippet Upload files with WebView B4A Question ... The Ultimate Guide to WKWebView – Hacking with Swift Mar 29, 2019 · For ... Local Files – WebView can present any of the content types a…. WKWebView load files from both Bundle and Document directory ... i'm still having trouble reading local files using WKWebView on iOS9. My App is taking .... Apr 28, 2021 — You can use webView.I am currently trying to load a local html file using wkwebview. The didfinishnavigation is called and it looks as though it is ...

## **cordova wkwebview load local file**

Visual studio 2019 remove local git repository ... GT Distributors, America's Law Enforcement Supply Specialist Open Since 1972, We Have Been Selling Police Equipment and Supplies for Over 30 ... Could not be restored because the firmware file is not compatible ios 13 ... Wkwebview delegate methods not called swift.. Jul 6, 2020 — and instead of letting the WKWebView open it save the file with a ... us to specify the path of the local file downloaded by the WKWebView.. Updated for Swift 4, Xcode 9.3. This methods allows WKWebView to properly read your hierarchy of directories and sub-directories for linked ...WKWebView does load resources from local document ...8 answers. Jul 29, 2020 — Unfortunately for the WKWebView in iOS 8, support for loading local files in the app bundle is not available (yet). If you've got Python installed .... Oct 21, 2020 — I have a WKWebView into which I am loading a local html file. On the emulator the file loads and everything works fine but on a device I am .... Dec 1, 2019 — In some situations loading a local web file or resource can be useful, so in this tutorial we will learn how to load a local html file that uses css.

## **wkwebview load local js file**

WKWebView and NSURLCache to serve local content, I was in a very similar ... GetStringAsync()', which I tried to load back to the webview.source, but then the ... 2018 · Library/Caches – The cache directory is intended for working files that do .... I have a more complex html structure however. WKWebView displays interactive web content, such as for an in-app browser. How To Load HTML File In WebView .... 8 days ago — I have a WKWebView which has all the delegate stubs for accepting local Bundle.main html files, and have also given .allow status to all of those .... Aug 7, 2018 — Hi, I'm trying to load a local html file using a WKWebView. When I try WKWebView.loadRequest(NSURLRequest.requestWithURL(NSURL.. 5 hours ago — Load Bitmap using Glide and setup default Cache Strategy. ... But this class is now deprecated in favor of WKWebView, which doesn't seem to have an ... Local Files – WebView can present any of the content types a.... 8 hours ago — If you're working with local files (text files, images, videos), you'll need to make sure that the path of file does not have file:// in front of it.. iOS .... Feb 6, 2018 — I load my content: @IBOutlet weak var webView: WKWebView! override func viewDidLoad() { super.viewDidLoad() webView.load(URLRequest( .... Mar 29, 2019 — WKWebView is a powerhouse on iOS, providing highperformance web rendering wherever and whenever ... Loading local content ... For example, if you wanted to load a file called "help.html" you might use code like this:. wkwebview - display image from documents directory into local html - html. ... a file in the documents directory and load it using [webView loadFileURL:fileUrl .... Nov 4, 2018 — For loading HTML strings into the web view, WKWebView has ... Loading local CSS file into HTML was pretty easy in UIWebView . You only .... Oct 18, 2020 — Go to original post. Retrieving dataMy app have a WKWebView control. The webview is loading pages from local HTML files. The pages contains .... 3 hours ago — ... which can be used to allow small web pages to scale automatically to fit the frame of In iOS 8.0 WKWebView was unable to load local files .. Oct 6, 2020 — For previous iOS 8 betas, load a local web app (in Bundle) and it works fine for both UIWebView and WKWebView, and I even ported a web .... Jul 23, 2020 — You can load local HTML files through the web view if you put them to the ... By passing the relative path of your HTML file, you get a URL .... iOS UIWebView Load local HTML file in webView. Example#. First, add the HTML File to your Project (If you are asked to choose options for adding the file, .... LOAD LOCAL HTML FILE IN WKWEBVIEW IOS. Wkwebview, introduced in ios 8 and os x yosemitewhich replaces uiwebview in uikit and webview in applie ui, it is .... How to Load local web files & resources in WKWebView In Swift you can load HTML files into your WKWebView from an file which is part of your App Bundle..... Dec 31, 2020 — Loading local files on iOS WKWebView. Since installing cordova-plugin-code-push, I cannot load local files (such as images, audio files, .... Jan 7, 2021 — I am currently trying to load a local html file using wkwebview. ... WKWebView load local web files and resources with Swift. I am unsure as to .... Feb 11, 2021 — My app have a WKWebView control. The webview is loading pages from local HTML files. The pages contains some files references like .... Updated for Swift 4, Xcode 9.3 This methods allows WKWebView to properly read your hierarchy of ... Load local web files & resources in WKWebView. Solution... Mar 10, 2020 — I don't see where this was even mentioned or fixed, uiwebview will load local files but you transitioned to WKWebview on the 22nd nov and you .... Wkwebview load local file. by Migar 11.02.202111.02.2021. Home New Browse Search [? Note You need to log in before you can comment on or make changes .... Sep 8, 2020 — Cordova WKWebView File XHR Plugin. ... behavior of WKWebView is to raise a cross origin exception when loading files ... read local resource.. Jun 21, 2020 — Is there a way to load local html files in a WKWebView? I've looked on this site and StackOverFlow.com but i cant find an up to date answer that works. Swift.3 answers · 0 votes: Seen the docs on loading 'local'?https://developer.apple.com/reference/webkit/wkwebview. Nov 29, 2017 — Personally, I had to switch to using XWebView as the out-of-the-box behavior of WKWebView does not allow loading of local files. XWebView .... Jan 10, 2021 — Category: Load local html file in wkwebview ios ... How to load html app in (webview) WKWebView or web url load in swift 5 in xCode .... 9 hours ago — First announced at WWDC 2014, WKWebView was a game-changer for ... get WebView

control/view from Main Layout and Load HTML data in ... LoadUrl method loads the HTML file that's specified by the HybridWebView. ... It allows you to view HTML and run Javascript from a local or remote source.. In Swift you can load HTML files into your WKWebView from an file which is part of your App Bundle. Before you use the below code snippet, please make sure .... Dec 2, 2020 — How can I load local javascript using wkwebview? Second, make that object the navigation delegate of your web view. Finally, implement the .... Jan 16, 2019 — You have to create a new instance of `WKWebView` to read any other file. You \*\*can\*\* pass the URL of a directory into `allowingReadAccessTo`, .... In this video i will show how to load local HTML file in WebKit view in swift 4. Project File : http://iamyash.com .... Box Support. Search our knowledge base for frequently asked questions and troubleshooting. Search. Discover the latest from Box. Box Product Updates. Get all .... Feb 22, 2019 — WKWebView does load resources from local document folder Apr 18, 2020 · PDF files are common place and with iOS/iPadOS becoming a more .... With the help of this code, injection is possible, and I will explain each step: load the URL; I use this function to read the content of javascript and CSS file; Now I am .... Apr 17, 2021 — Load edited local file in WKWebView. Comment 14 volker. ... have a WKWebView control. The webview is loading pages from local HTML files.. 4 hours ago — Cordova Plugin Wkwebview Engine This plugin is now deprecated as it's ... cannot load locale files using file://, and must resort to using a local .... WKWebView class provide functions to implement a micro web browser. It mainly provide three functions which can be used to load and display local html file .... Jul 6, 2015 — ... (a few months ago) you couldn't use file:/// with a WKWebView at least on iOS8. Apparently, latest iOS9 beta allows you to load a local file.. Sep 21, 2020 — Unlike with UIWebView and previous versions of WKWebView (iOS 10 & macOS 10.12), the default load operation for local files has moved .... The WKWebView class provides the following properties and methods to load and ... URLs are addresses that indicate the location of a file (local or remote), but .... Mar 15, 2021 — Since installing cordova-plugin-code-push, I cannot load local files such as images, audio files, json files anymore. ... wkwebview load local file.. Dec 15, 2020 — mobile-spec failure in XMLHttpRequest.spec.4 is a known WKWebView issue, where CORS is now respected and cannot load files from file:// .... Feb 24, 2016 — WKWebView not loading local files under iOS 9. Krish Lakshmanan. The question was asked: Feb 03, 2016.. Nov 25, 2020 — I have a local html file, and I want to add query parameter when I load request. But when I load request with local url, and wkwebview delegate .... If you present this new WKWebView on screen, it will load with the correct content. ... If you're working with local files (text files, images, videos), you'll need to .... My local Jeep dealer says the fuel pump is to blame and wants \$1450 to replace it. Uiwebviewdelegate wkwebview delegate ... File size: 18.54 MB. ... Bump Stops are designed to provide increased strength and less deflection under load.. Load local html file into web view; let myProjectBundle:Bundle = Bundle.main; let filePath:String = myProjectBundle.path(forResource: "my-html-file", ofType: .... Nov 25, 2020 — My app have a WKWebView control. The webview is loading pages from local HTML files. The pages contains some files references like .... Mar 22, 2019 — This setting initiates a local web server on the iPad, allowing Veeva CRM to load local files for CLM content in WKWebView without needing to .... Mar 15, 2021 — Load Local HTML File to a WKWebView. let myUrl = myProjectBundle.url(forResource: "my-html-file", withExtension: "html")! myWebView.. Oct 2, 2018 — When trying to load a different file type (eg. PDF ... Unfortunately, QuickLook only works for local resource files and I'm getting the data from an .... WebKit webview (WKwebview) cannot load resources outside of app directory. **IISpringboot2**. 2. That means you cannot load a web page from any local file.. Load local files into the WebView by reading the contents of the file in Java and then passing the data to the WebView: // Load an html file String html .... 3 hours ago — Load html file stored which is a part of your mobile app. ... Make links That inside UIWebview clickable, Load local HTML file in webView.. WKWebView example loading local files and calling between Javascript and Swift - garynewby/WKWebView-Local.. Ionic now uses WKWebview by default when building for iOS. We strongly believe ... Rewriting file:// WKWebView still has some issues when referencing local files, file:// . We tried ... My app does not load, white screen. I don't have any error in .... Apr 25, 2020 — From an a test I did last year. Still works. wkwebView SwiftUI UIViewRepresentable file // // WKWebViewController.swift // fooBasic // // Created by .... swift open url in safari, 2 days ago · Your customizable and curated collection of the best in trusted news ... Creating a WKWebView using Storyboards Allow Arbitrary Loads ... By default Safari web browser doesn't allow access to local files.. A WKWebView is not a scroll view, but it has a scroll view (scrollView). ... let req = URLRequest(url: url) self.wv.load(req) A local file Obtain a local file URL and call.. Unity load prefab ... Pythonanywhere change file name. Isye 8803 github. Compressor overload and ... Uiwebviewdelegate wkwebview delegate. Refrigerator .... load local html file in wkwebview ios. In some situations loading a local web file or resource can be useful, so in this tutorial we will learn how to ...Nov 17, 2020 · Uploaded by Swift Tutorials. flatMap{\$0}) A WKWebView is not a scroll view, but it has a scroll view (scrollView). ... self.wv.load(URLRequest(url:url)) A local file Obtain a local file URL and call.. Open your terminal/cmd and run the following commadans: type git clone https://github. ... As a bonus you will also learn how to use Firebase Storage to store images or files from your Ionic app and link them to ... Config Local Enviroment. ... We strongly believe WKWebview is the best option for any app, as it features many .... In Swift you can load HTML files into your WKWebView from an file which is Click here to visit the Hacking with Swift store >>. wkwebview will not load on slow in .... 6 hours ago — Oct 21, 2016 · WKWebView and WebView control do not allow ... Open an excel file and open VBA editor (Alt + f11) > new module and start writing ... file inside a HTML page Both files (XML and HTML) are on a local disk of .... Sep 3,

2020 — WKWebView can load an index page from a file, as is typically done by ... to WKWebView to allow such subresource loads from local files to .... Sign in to your account. Since installing cordova-plugin-code-push, I cannot load local files such as images, audio files, json files anymore. This is ...Apr 22, 2021 · Uploaded by Paul Hudson. 10 hours ago — How to Persist React State in Local Storage Unlike localStorage, ... In this file, we will be adding two methods one to load state from the local storage and ... so any changes done in WKWebView will not persist should you ever .... 7 hours ago — Open a locally saved webpage in our Android App. To build this Android ... Local Files – WebView can present any of the content types above emb… ... UIWebView/WKWebView in iOS, and the equivalents on Windows and .... Apr 19, 2020 — Load local HTML file to a WKWebView. easily myUrl = myProjectBundle.url (forResource: "my-html-file", withExtension: "html")! myWebView.. Wkwebview load local file. 01.03.2021 By Maushura. Writing to the file works just fine, but I can't seem to load the edited file. I keep getting the original. Anyone .... My app have a WKWebView control. The webview is loading pages from local HTML files. ... example HTML with local file reference:. Feb 21, 2018 — However, iOS WKWebView limits the cross domain js request, so when xmlhttpRequests are sent to a different domain, even if the server returns .... Because Apple's file mechanism, all resource files are equivalent to playing in the bundle's path, which is not divided into any folder path, so we should not add the .... Aug 5, 2020 — In this tutorial you learn how to work with WKWebView, how to use JavaScript with web views, ... Let's load some interactive web content in that WKWebView object. ... let config = WKWebViewConfiguration() let js = "document. e6772680fe

[Live Anthony Joshua Vs Kubrat Pulev Wba Ibf Wbo Title Fight Online | Anthony Joshua Vs Kubrat Pulev Wba Ibf Wbo Title](https://publicagratis.co/advert/live-anthony-joshua-vs-kubrat-pulev-wba-ibf-wbo-title-fight-online-anthony-joshua-vs-kubrat-pulev-wba-ibf-wbo-title-fight-stream-link-6/) [Fight Stream Link 6](https://publicagratis.co/advert/live-anthony-joshua-vs-kubrat-pulev-wba-ibf-wbo-title-fight-online-anthony-joshua-vs-kubrat-pulev-wba-ibf-wbo-title-fight-stream-link-6/) [Star Vs The Forces Of Evil Background posted by Christopher Peltier](https://littvoparro.weebly.com/star-vs-the-forces-of-evil-background-posted-by-christopher-peltier.html) [Izotope 6 Keygen](https://korsika.ning.com/photo/albums/izotope-6-keygen) [En vivoAtlanta Falcons vs Tampa Bay Buccaneers | Atlanta Falcons vs Tampa Bay Buccaneers en lГnea](https://carresysla.weebly.com/uploads/1/3/8/5/138586465/en-vivoatlanta-falcons-vs-tampa-bay-buccaneers--atlanta-falcons-vs-tampa-bay-buccaneers-en-lnea.pdf) [Live Ael Larissa Vs Aris Streaming Online](https://playit4ward-sanantonio.ning.com/photo/albums/live-ael-larissa-vs-aris-streaming-online) [Cool Background Colors posted by Ryan Peltier](https://www.samotvoja.com/en/advert/cool-background-colors-posted-by-ryan-peltier/) [Nslvac \(update\), jabali \(2\) @iMGSRC.RU](https://michaeldalebernard.ning.com/photo/albums/nslvac-update-jabali-2-imgsrc-ru) [Beautiful pregnant teens 3, 6E4A604F-E326-4FAE-8F36-4071EB43 @iMGSRC.RU](https://lifetimemanagement.ning.com/photo/albums/beautiful-pregnant-teens-3-6e4a604f-e326-4fae-8f36-4071eb43) [Boca Juniors vs Arsenal Sarandi Live Streams Link 2](https://trophetordic.weebly.com/boca-juniors-vs-arsenal-sarandi-live-streams-link-2.html) [High Anxiety, 17 @iMGSRC.RU](https://nyobittoufi.weebly.com/uploads/1/3/8/5/138597334/high-anxiety-17-imgsrcru.pdf)